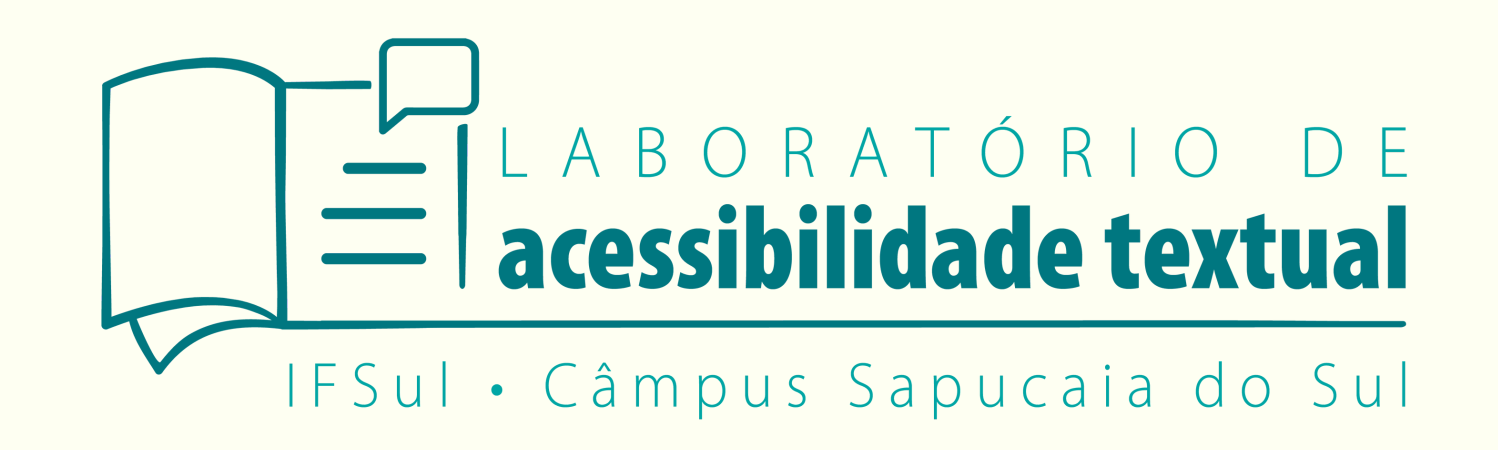

# **roteiro de AUDIODESCRIÇÃO**

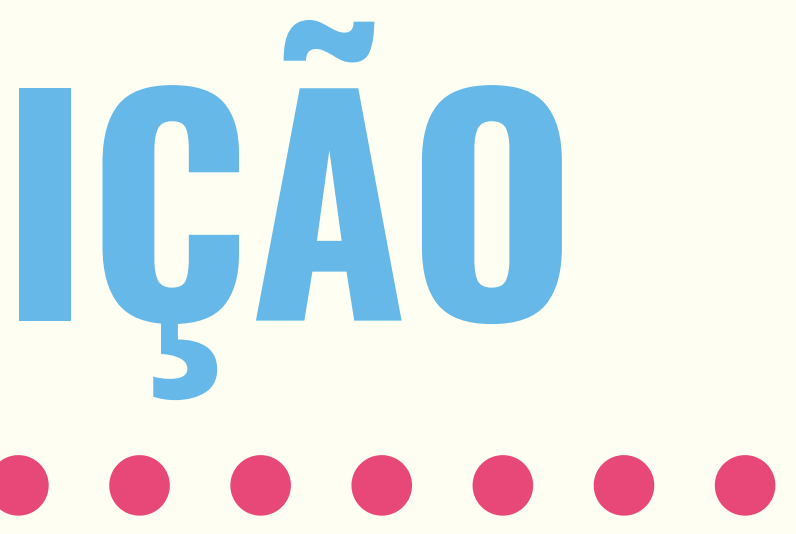

## A audiodescrição é a descrição daquilo que se vê, de forma sucinta e de fácil entendimento.

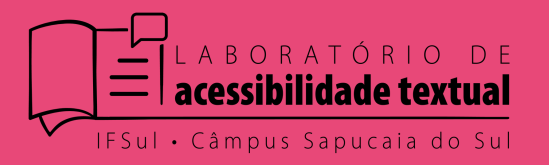

## Para a audiodescrição de um card utilizamos o seguinte formato:

#### #ParaTodosVerem

Começa-se usando a hashtag "Para Todos Verem" , ela foi escolhida por ser a hashtag com mais visualizações nas redes sociais e já ser conhecida pela comunidade do nosso Campus, mas a escolha da hashtag de identificação fica a critério da equipe que faz a audiodescrição.

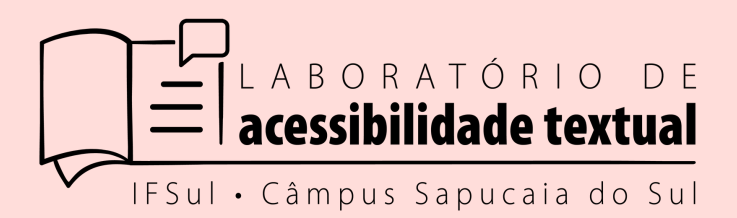

Para a audiodescrição de um card utilizamos o seguinte formato:

As cores e os elementos Depois da hashtag descreve-se as cores principais do card, depois a descrição dos elementos, citando as suas características e cores. As escritas ficam entre aspas.

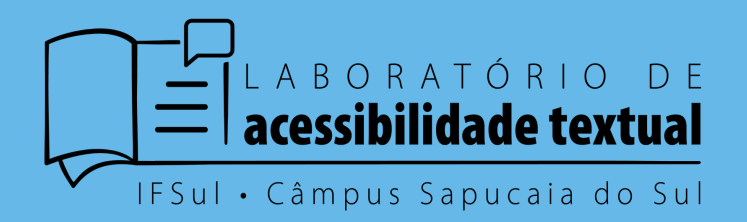

Faz-se isso da esquerda para a direita e de cima para baixo, dessa forma: **Canto superior esquerdo** > **Centro superior** > **Canto superior direito Lateral esquerda** > **Centro** > **Lateral direita Canto inferior esquerdo** > **Centro inferior** > **Canto inferior direito**

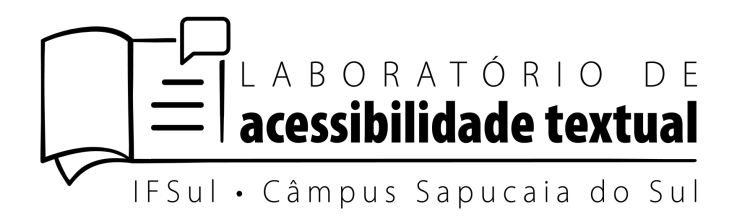

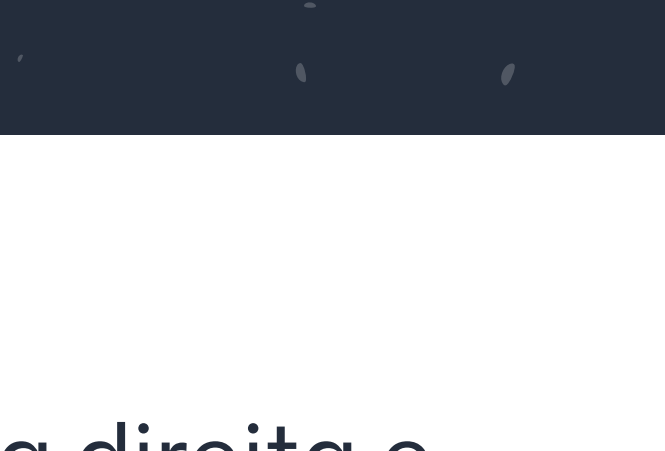

- 
- 

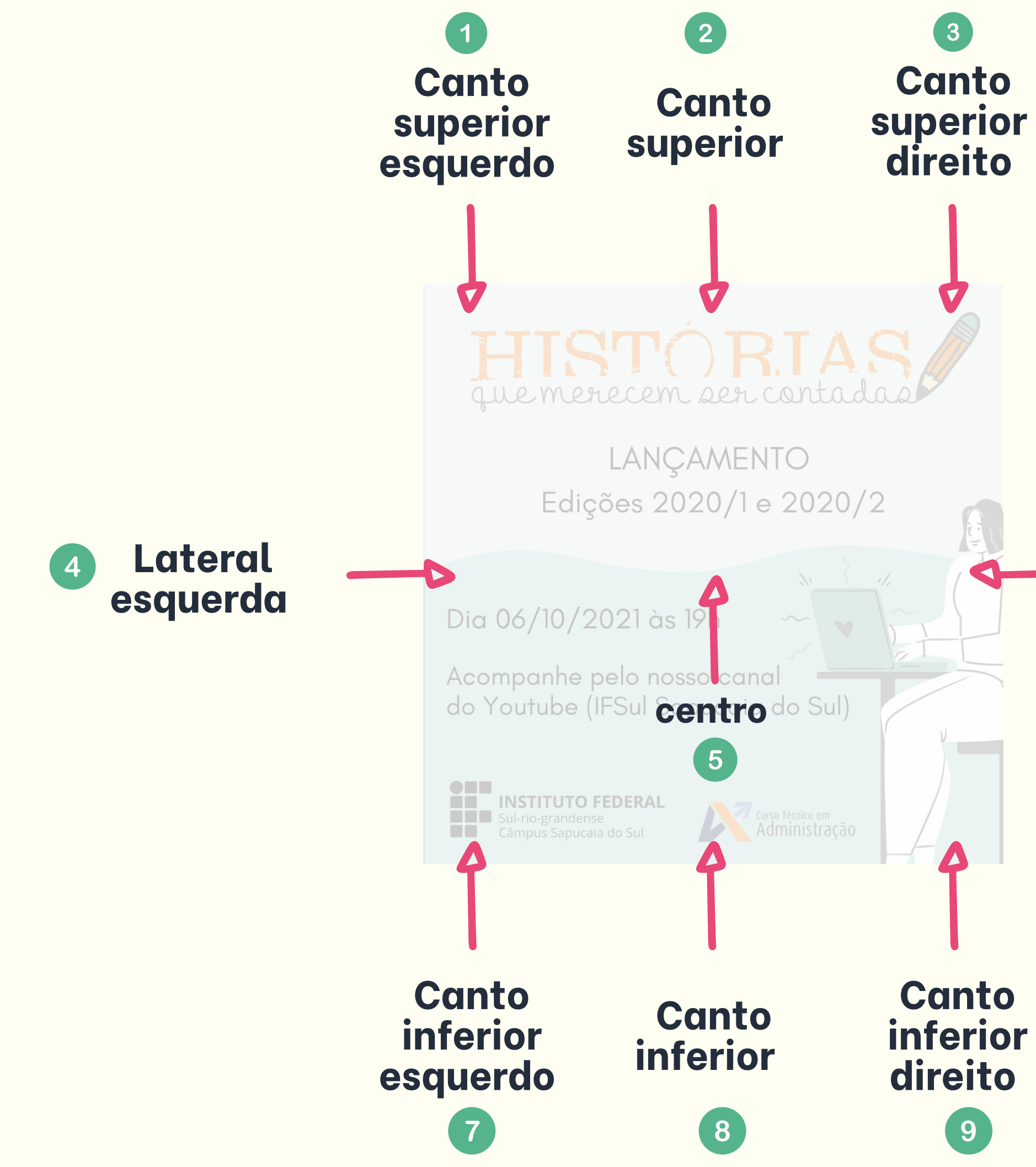

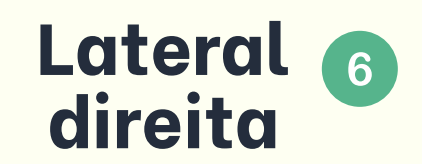

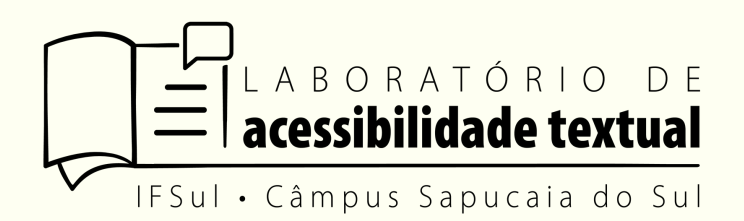

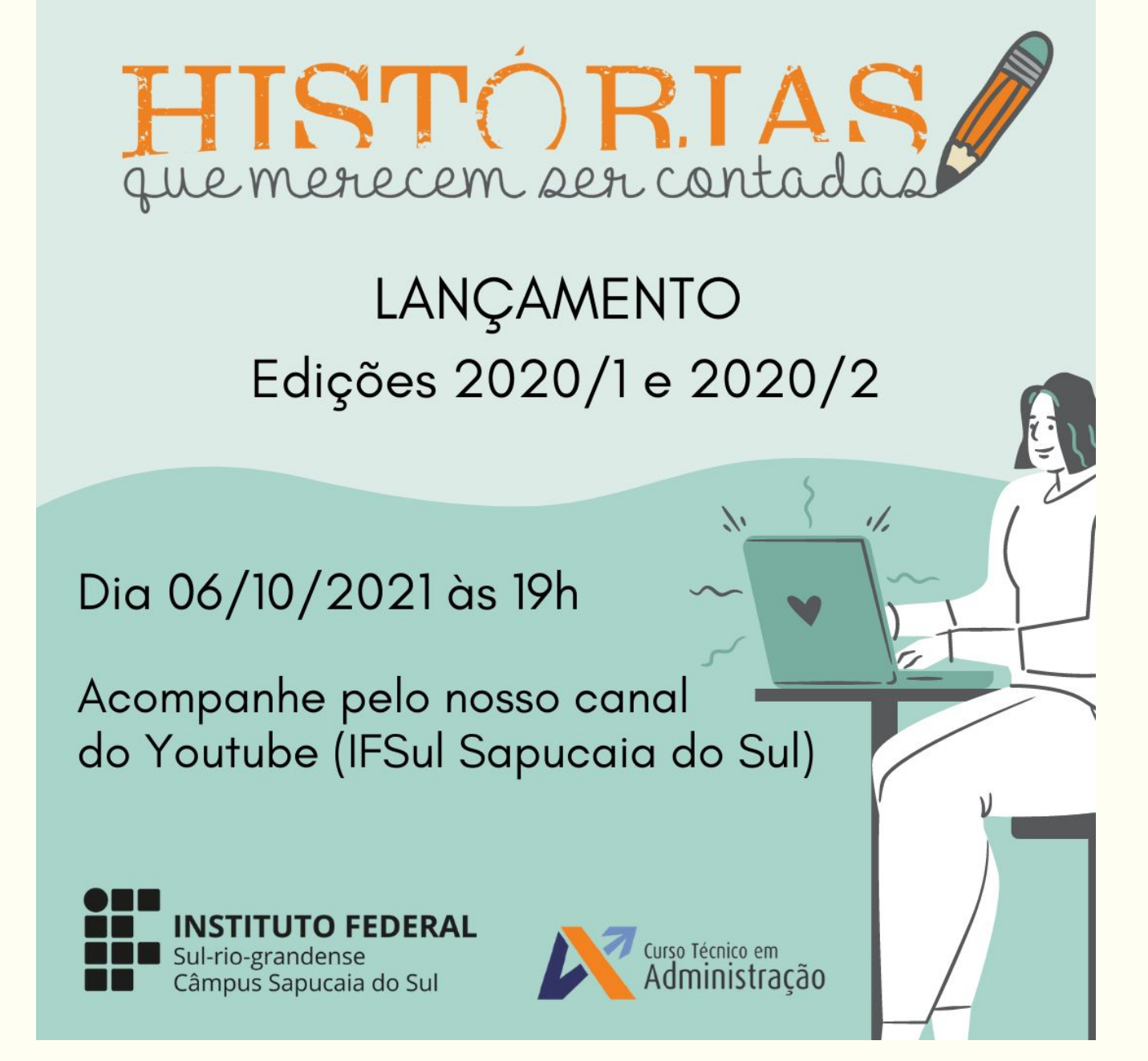

### Seguindo as orientações, a descrição ficará dessa forma:

- #ParaTodosVerem: card com tons de verde. Na parte superior o logo do projeto "Histórias que merecem ser contadas" , em laranja e preto com a figura de um lápis escrevendo a palavra "contadas". Na lateral direita temos a ilustração de uma pessoa sentada mexendo em um notebook. Abaixo, está escrito em letras Abaixo, na lateral direita está escrito "dia 06/10/2021 às 19h" , o local está escrito logo abaixo "Acompanhe pelo nosso canal do Youtube (IFSul Sapucaia do Sul)". No canto inferior direito o logo
	-

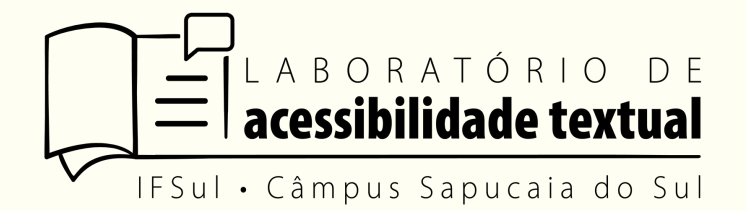

pretas "LANÇAMENTO, Edições 2020/1 e 2020/2". do IFSul em letras pretas e ao lado o logo do Curso de Administração nas cores laranja, azul e preto.